## ECLA Inc.

## Regular Expression Compiler RegExComp

The Regular Expression Compiler (RegExComp) compiles a set of regular expression into either a binary image or into C-code for a Deterministic State Machine. The binary image can be executed either by the CI FPGA hardware device or by the CI Software Emulator. The C-code can be compiled with a C Compiler and executed on a target system.

RegExComp state machines can recognize any byte sequences as defined by regular expressions.

## **Features**

- Support PERL Regular Expression operators (See the table below)
- Accepts as input a text file with all the regular expressions. The input regular expressions can be separated in one or multiple categories.
- A category could be port number, an IP address, an application, a type of exploit or any other user defined category.
- The compiler is completely agnostic at what the category is.
- Each category can contain a large number of regular expressions.
- Generates an optimized Deterministic State Machine per input category usable by hardware and software engines.
- Compiler output
	- $\circ$  A file with the state machines encoded in binary for the CIP.
	- $\circ$  An optional file with the state machines as C code to be compiled by a C compiler and run.
	- $\circ$  An optional statistics file as well as a visualize dot file.

## Supported Regular Expression Grammar

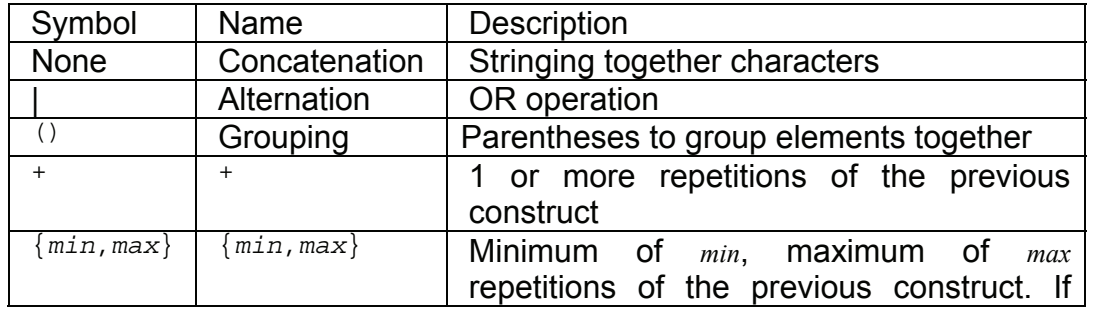

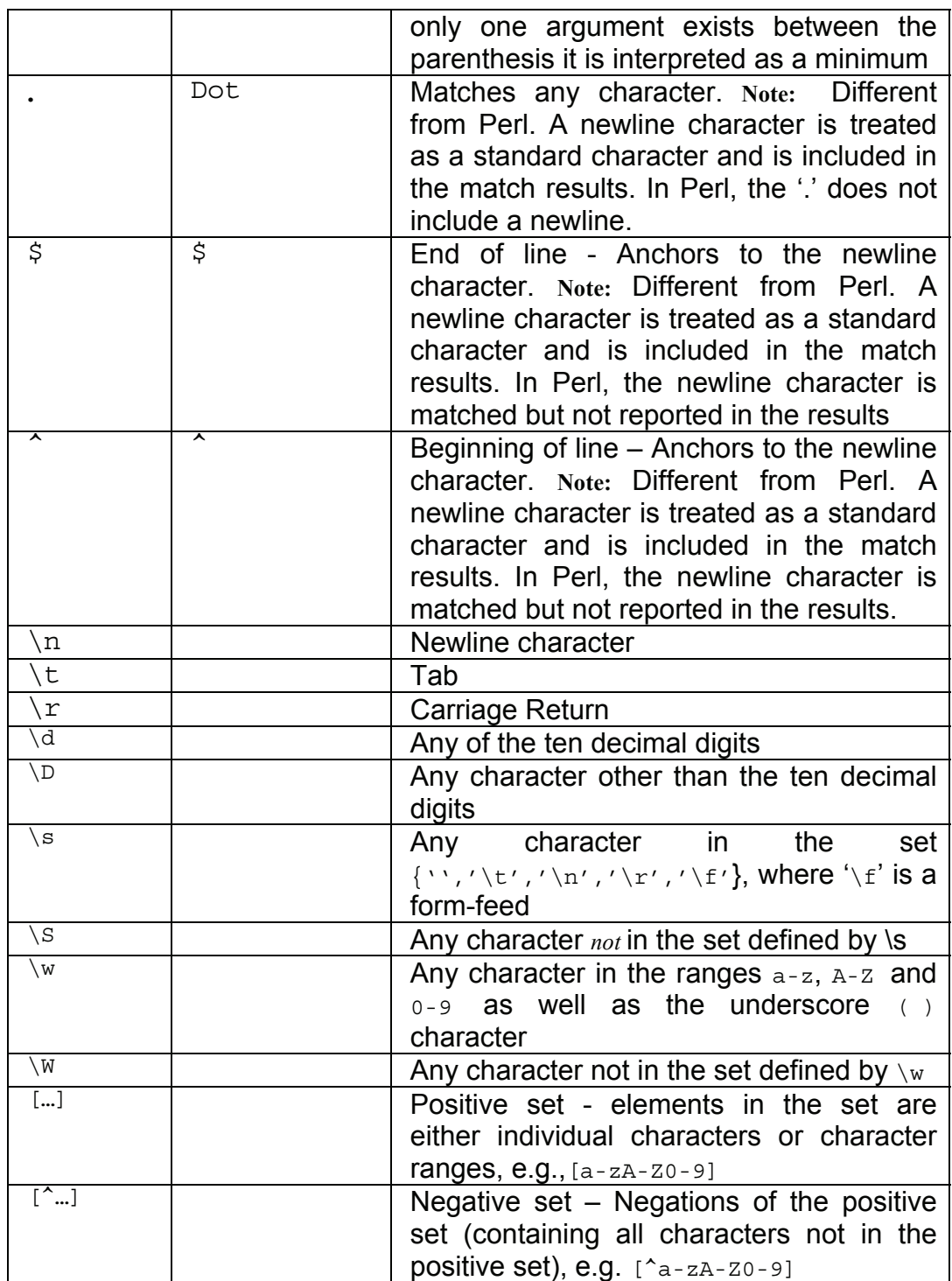